## C3 協働制作

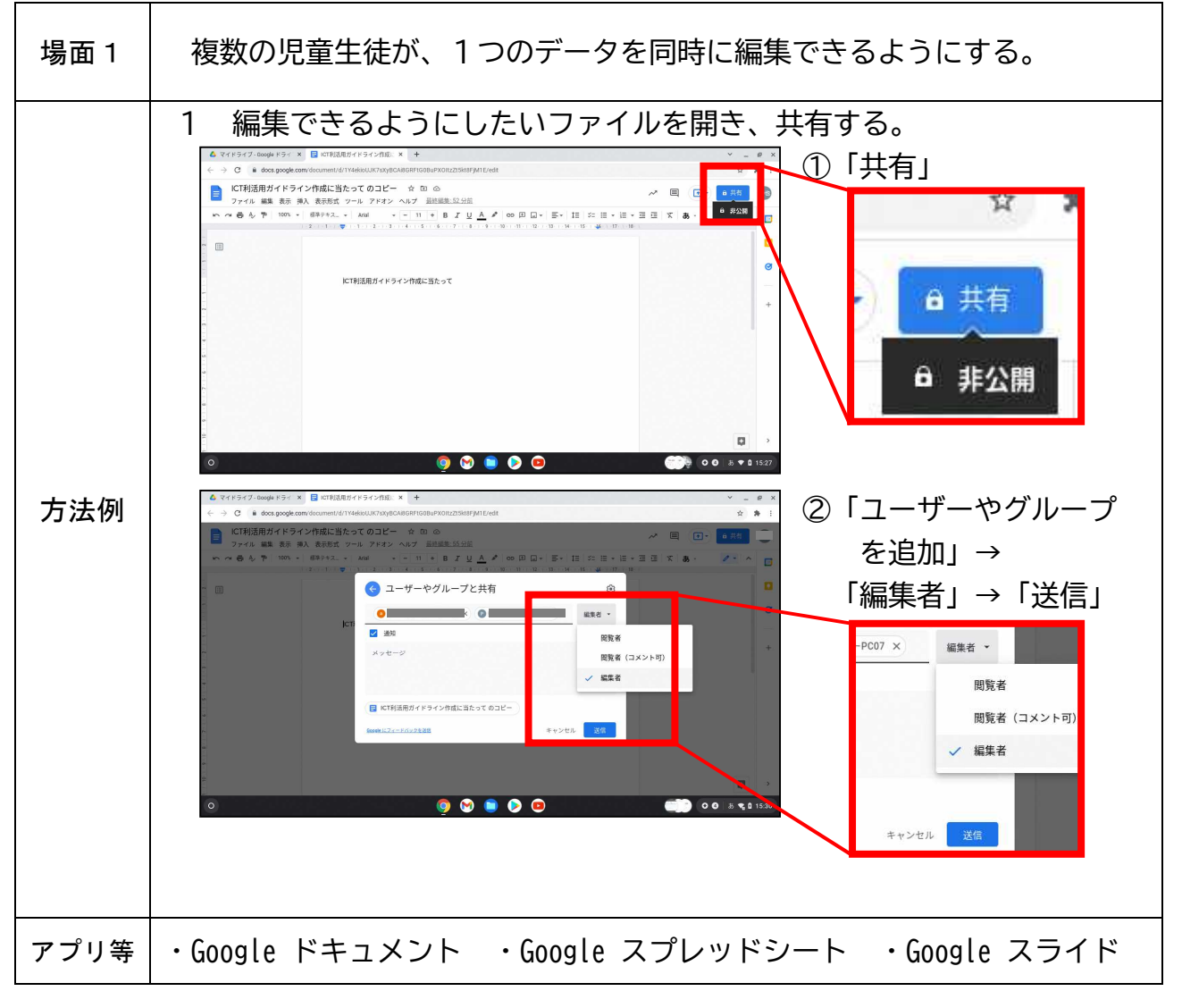